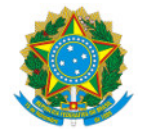

Ministério da Educação Secretaria de Educação Profissional e Tecnológica Instituto Federal de Educação, Ciência e Tecnologia do Sul de Minas Gerais IFSULDEMINAS - Campus Muzambinho

## RESULTADO Nº2/2023/DDE-MUZ/MUZ/IFSULDEMINAS

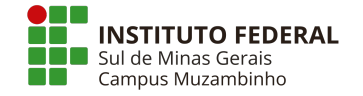

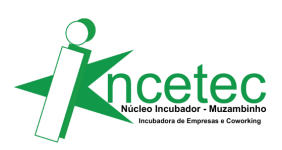

## PROGRAMA DE PRÉ-INCUBAÇÃO Incubadora de Empresas Mista INCETEC Núcleo Incubador Muzambinho

## EDITAL Nº 93/2023 – INCETEC Classificação das propostas - Fase II

## Resultado Final

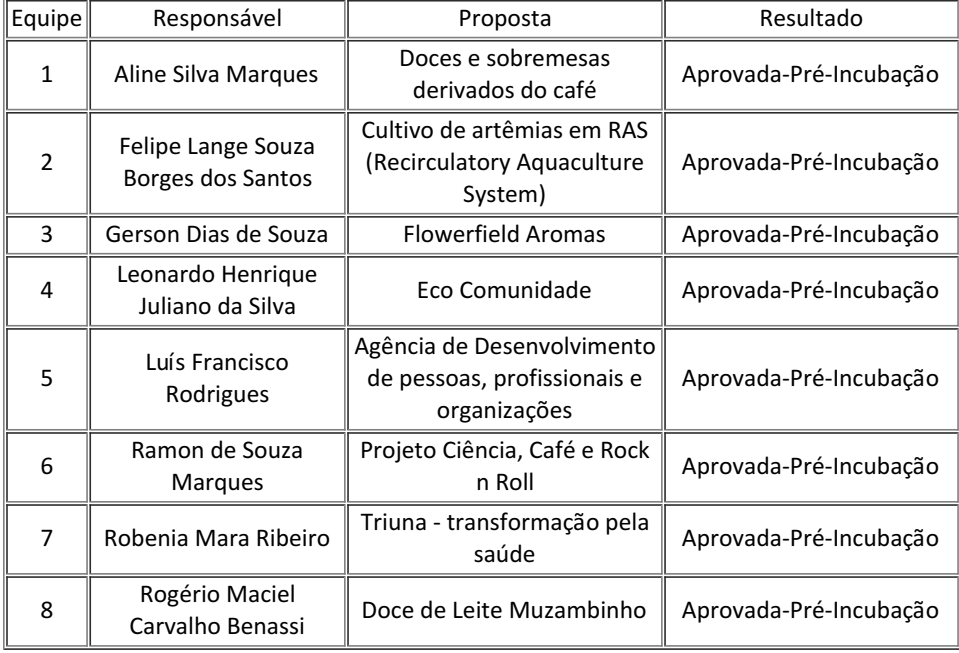

\*As equipes foram organizadas na ordem alfabética do nome do responsável.

Muzambinho/MG, 03 de outubro de 2023

INCETEC-Incubadora de Empresas e Coworking

Núcleo Incubador Muzambinho

Comitê Gestor Local:

Aracele Garcia de Oliveira Fassbinder

Mário Antônio Moreira

Documento assinado eletronicamente por:

Mario Antonio Moreira, TECNICO DE LABORATORIO AREA, em 03/10/2023 16:00:13.

Aracele Garcia de Oliveira Fassbinder, DIRETOR(A) - CD3 - MUZ - DDE-MUZ, em 03/10/2023 16:02:14.

Este documento foi emitido pelo SUAP em 03/10/2023. Para comprovar sua autenticidade, faça a leitura do QRCode ao lado ou acesse https://suap.ifsuldeminas.edu.br/autenticar-documento/ e forneça os dados abaixo:

Código Verificador: 394572 Código de Autenticação: db3132251b

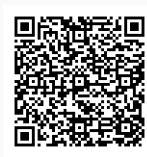

Documento eletrônico gerado pelo SUAP (https://suap.ifsuldeminas.edu.br) Instituto Federal de Educação, Ciência e Tecnologia do Sul de Minas Gerais